# **DNTCDF**

#### PURPOSE

Compute the doubly non-central t cumulative distribution function with degrees of freedom parameters ν and with non-centrality parameters  $\delta$  and  $\lambda$ .

## **DESCRIPTION**

Given the random variable:

 $Y = Z/SORT(X/v)$ 

where Z is a normal distribution with mean  $\delta$  and a standard deviation of 1 and X is a non-central chi-square distribution with v degrees of freedom and a non-centrality parameter of  $\lambda$ , then Y has a doubly non-central t distribution. There is a series representation for the cumulative distribution function. However, since it is rather complicated, it is not given here. It is given in the Reeve's paper (see the REFERENCE section below).

#### SYNTAX

LET <y2> = DNTCDF(<y1>,<v>,<delta>,<lambda>) <SUBSET/EXCEPT/FOR qualification> where  $\langle y1 \rangle$  is a number, variable or a parameter;

 $\langle y \rangle$  is a variable or a parameter (depending on what  $\langle y \rangle$  is) where the computed cdf value is stored;  $\langle v \rangle$  is a non-negative number, parameter or variable that specifies the degrees of freedom parameter; <delta> is a non-negative number, parameter or variable that specifies the first non-centrality parameter;

<lambda> is a non-negative number, parameter or variable that specifies the second non-centrality parameter;

and where the <SUBSET/EXCEPT/FOR qualification> is optional.

### EXAMPLES

LET  $A = DNTCDF(0.7,1,1,1)$ LET  $A = DNTCDF(3,10,10,100)$ LET  $Y = DNTCDF(95,10,100,1)$ 

#### NOTE 1

This function uses code written by Charles Reeves while he was a member of the Statistical Engineering Division at NIST. The algorithm is described in the paper listed in the REFERENCE section below. This algorithm is based on a series representation given by Krishnan (see the REFERENCE below) of the exact form of the doubly non-central t distribution.

### NOTE 2

The degrees of freedom parameter and the non-centrality parameters can be non-negative real numbers. The δ non-centrality parameters is restricted to value under 100 and the  $\lambda$  non-centrality parameter is restricted to values under 10,000. The compute time increases as the values of the non-centrality parameters increase.

### NOTE 3

DATAPLOT also supports the central t and the singly non-central t distributions (see the documentation for TCDF and NCTCDF). The DNTCDF function can be used for these cases as well by setting one or both non-centrality parameters to zero. However, it uses a different algorithm.

### DEFAULT

None

#### SYNONYMS

None

#### RELATED COMMANDS

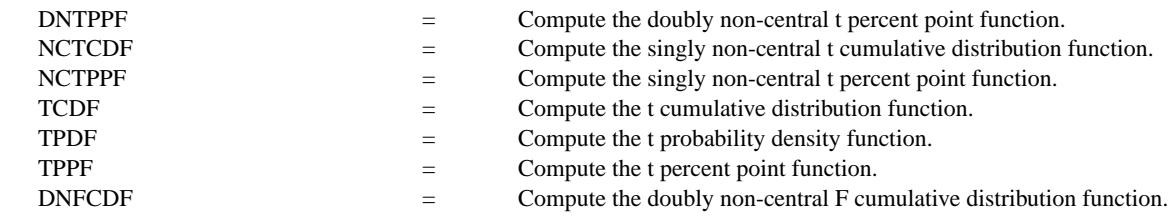

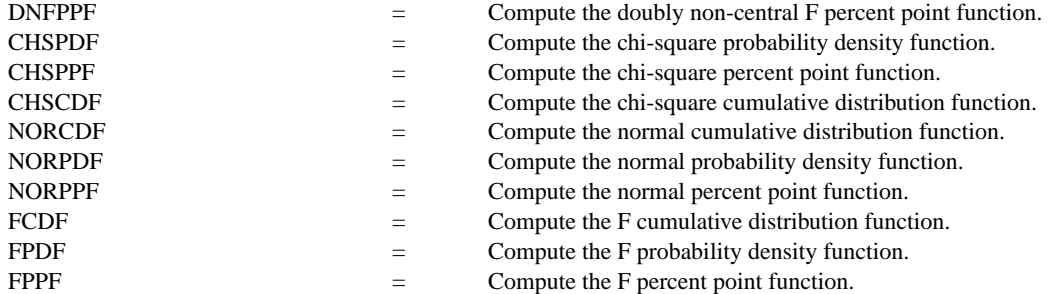

### REFERENCE

"An Algorithm for Computing the Doubly Non-Central t C.D.F. to a Specified Accuracy," Charles Reeve, SED Note 86-5, December, 1986.

"Series Representation of the Doubly Non-Central t-Distribution," Marakatha Krishnan, Journal of the American Statistical Association, Vol. 63, No. 323, 1968 (pp. 1004-1012).

### APPLICATIONS

Hypothesis testing

### IMPLEMENTATION DATE

94/9

### PROGRAM

TITLE A DOUBLY NON-CENTRAL T DISTRIBUTION X1LABEL X Y1LABEL PROBABILITY PLOT DNTCDF(X,10,10,1) FOR X = -10 0.2 30

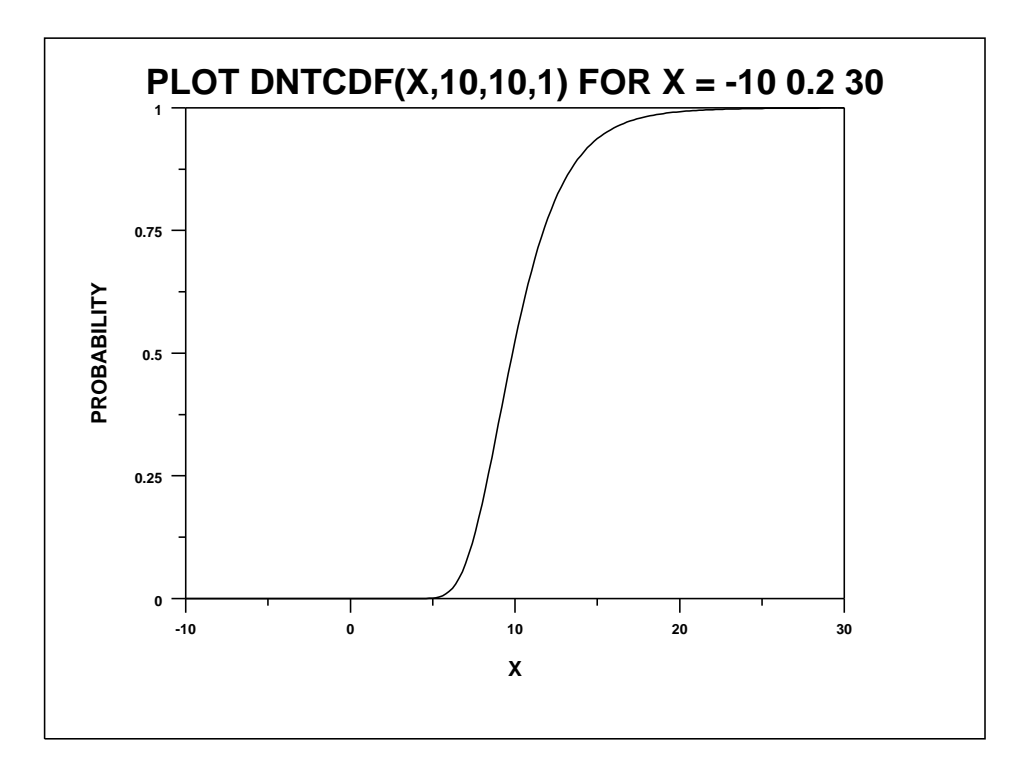